# **[N5](file:///G:/Mon%20Drive/PROFESSIONNEL/CERPEG-activites/0-Ateliers-PageWeb2022/0-ATELIERs-publies/AGORA-BilanResultat/0-html-new/Atelier5-SyntheseBILAN.html#Quest3)-2 Le bilan approfondissement** CERPEG

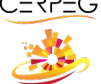

### **Établir au préalable le compte de résultat N51**

## Je recherche les données comptables utiles à l'établissement du bilan

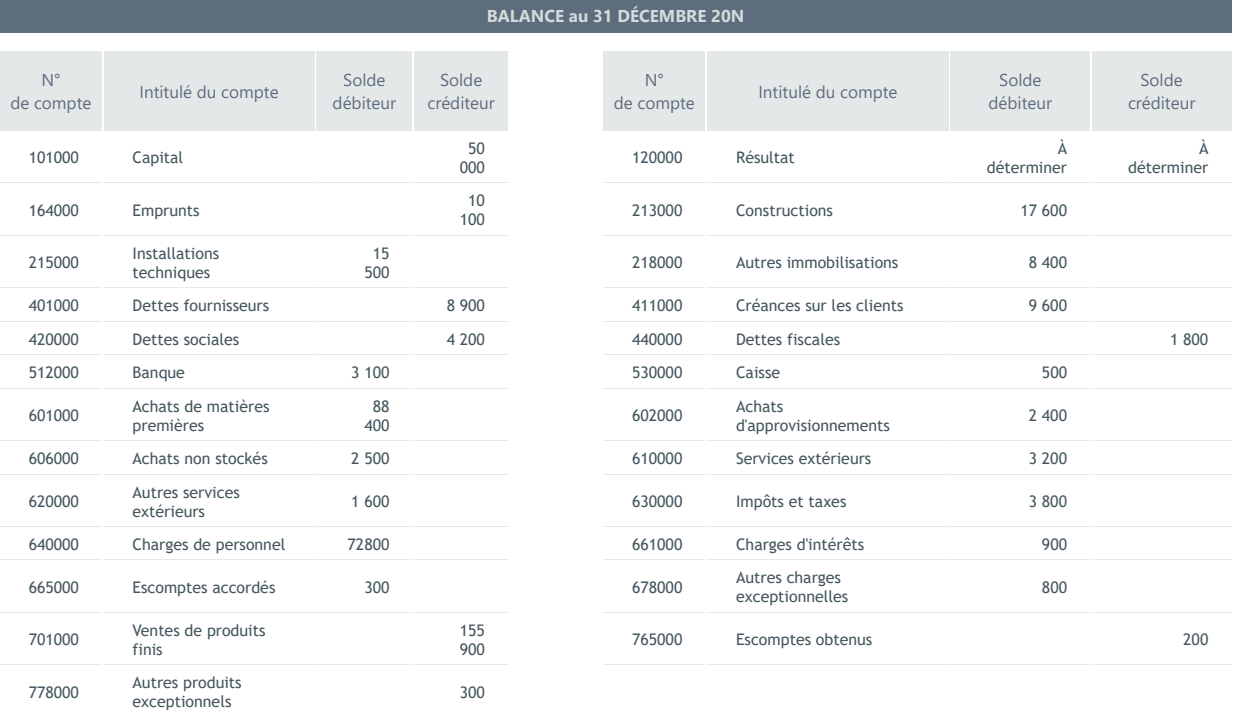

## J'établis le bilan de l'exercice comptable ?

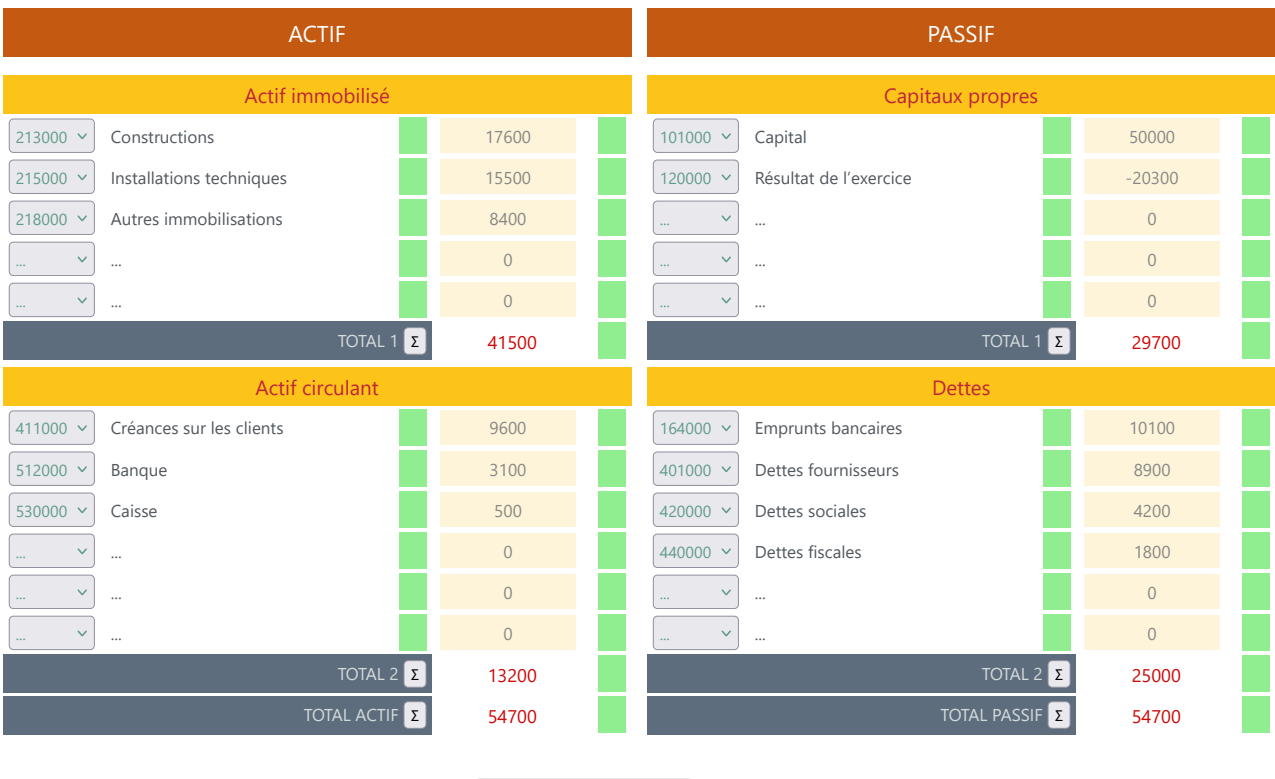

Vérification

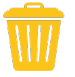

Imprimer en PDF